# **Auto Multiple Choice - Bug # 892: Pb export Rapport de notes**

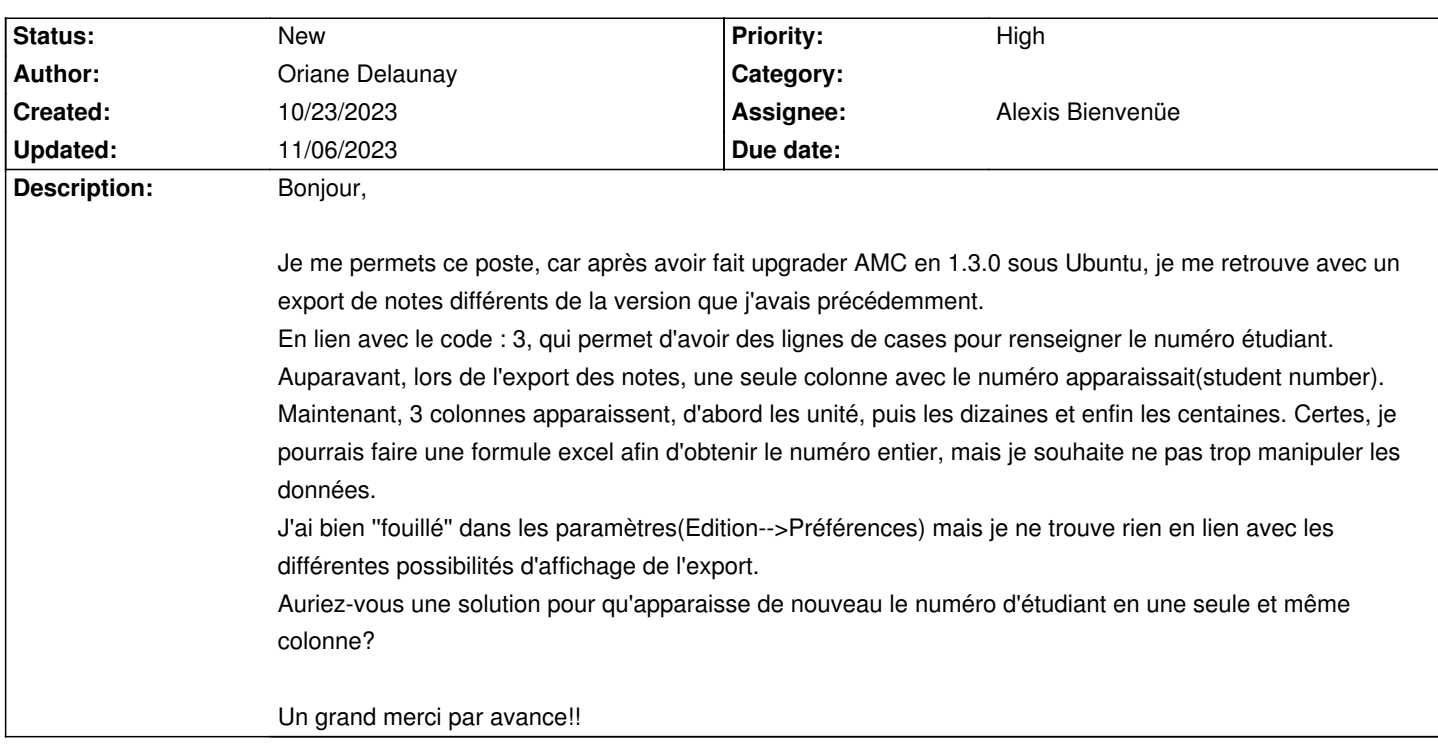

## **History**

## **11/01/2023 07:56 pm - Frédéric Bréal**

La version actuelle est la 1.6; je sais cela n'aide pas.

Je ne reconnais pas votre capture d'écran. L'export ods indique deux colonnes avec l'identifiant : la deuxième juste après le numéro de copie et la dernière avec la valeur entre accolade d'AMCcode.

Est-ce la lecture d'une base de données que vous avez capturée ?

### **11/06/2023 01:37 pm - Oriane Delaunay**

Bonjour,

du coup j'ai réussi à upgrader en 1.6. et tout est redevenu ''normal''. Mon screenshot était un export excel.j'ai mis 2 photos: l'avant mis à jour et l'après. Mais tout est ok maintenant!

Merci d'avoir pris le temps de me répondre!!

### **Files**

Capture\_AMC.docx example and the contract of the 46.2 kB 10/23/2023 original contract of Oriane Delaunay